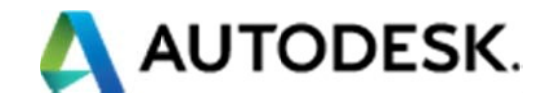

# **Formulario para solicitar transferencia de licencias**

### **Instrucciones: Lo que usted necesita hacer**

- 1. Completar la solicitud de transferencia de licencia.
- 2. El cedente y el cesionario deberán imprimir y firmar la Solicitud.
- 3. Escanee la solicitud firmada y guárdela en su computadora en formato PDF.
- 4. Complete el [formulario de asistencia al cliente en nuestra página de internet.](http://usa.autodesk.com/adsk/servlet/item?id=12338355&siteID=123112&pass=1)
- 5. En el ¿Cómo podemos asistirle? campo, escriba "Solicitud de Excepción de transferencia de licencias."
- 6. Adjunte su solicitud de Transferencia de Licencia firmada por el Cedente y el Cesionario y enviarla.

#### **1. Seleccione su situación (Seleccione sólo una)**

⃣ Nos gustaría transferir nuestras licencias debido a una **fusión de empresas, adquisición o división**. **[merger, acquisition, or spinoff](http://knowledge.autodesk.com/topics/installation-activation-licensing/manage-licensing/transfer-licenses/transfer-ownership-licenses)**.

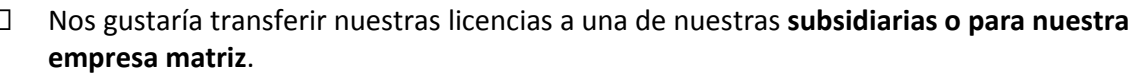

⃣ Nos gustaría **dividir nuestras licencias entre nuestros socios**.

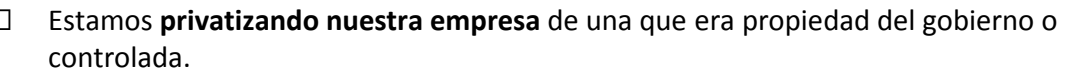

⃣ Nos gustaría registrar nuestras licencias con **nuestra propia empresa en otro país**.

⃣ Nos gustaría **donar licencias a una organización sin fines de lucro**.

⃣ Nos gustaría transferir licencias dentro del **Área Económica Europea o Suiza**, y nuestra situación no es ninguno de las anteriores.

- i La transferencia implicará dividir asientos de una licencia en particular? Si $|$  No
- interal estas licencias parte de cualquier acuerdo de compra de volumen? Si $\Box$  No

# **2. Escriba la información de la empresa**

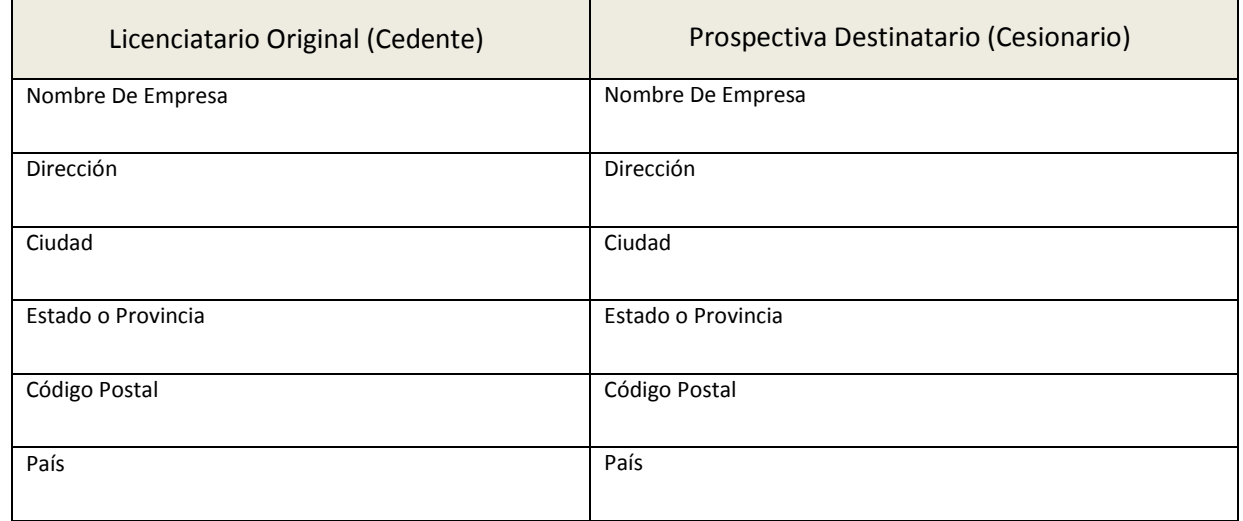

**3. Escriba la información del revendedor (reseller) del beneficiario, Cesionario**

Nombre del Reseller: País: Correo electrónico:

## **4. Escriba la información de la licencia (Adjuntar páginas adicionales si es necesario)**

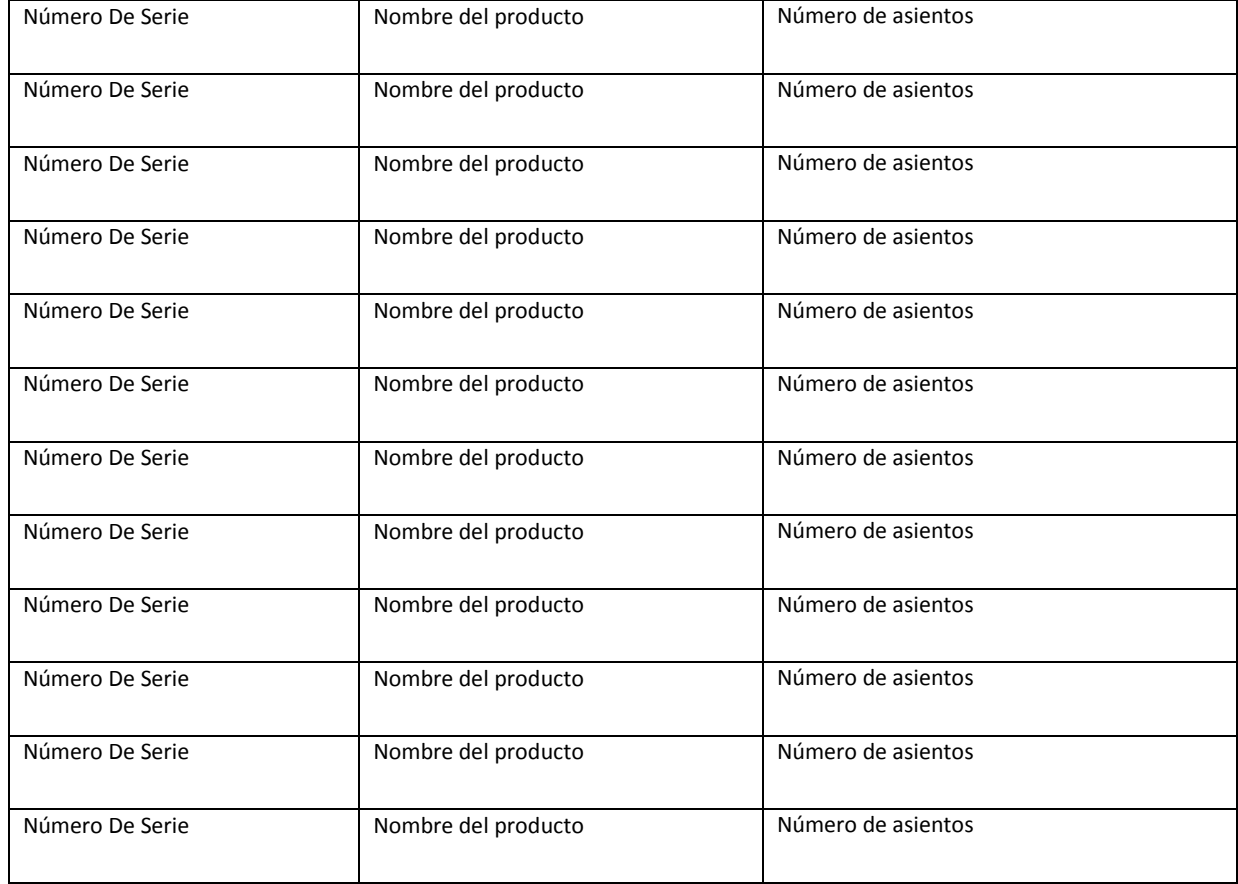

# **5. Lea los términos de su aplicación**

Mediante la firma del presente forma, cada uno de los firmantes garantiza y reconoce lo siguiente:

a) Cada uno de los firmantes tiene autorización para firmar este Formulario de transferencia de licencia en nombre del Cedente o el Cesionario (según corresponda) ("los Poderdantes"), así como para comprometer al Poderdante para el que actúan como apoderados con las representaciones estipuladas en este documento;

b) Toda la información facilitada en virtud de este formulario es cierta y precisa

c) Cada licencia sujeta al formulario de transferencia de licencia es genuina y válida y se utiliza de manera correcta

d) El Cedente cede, y el Cesionario consiente aceptar dicha cesión, el software y el contrato de suscripción, su pertenencia y otros servicios asociados (si procede) a los que se hace referencia en este Formulario de transferencia de licencia, el Acuerdo de licencia y servicios correspondiente que rige el uso de dicho software, y los términos y condiciones del contrato de suscripción u otras posibles condiciones aplicables a la suscripción, la pertenencia o el paquete de servicios asociados (si procede), y solicitan a Autodesk que actualice sus registros para reflejar dicha cesión.

e) Autodesk no tendrá obligación de ofrecer soportes de recambio o adicionales al Cedente o al Cesionario en relación con el software cedido.

Además, cada Poderdante reconoce que el uso del software queda sujeto al cumplimiento permanente de los términos y condiciones del Acuerdo de licencia y servicios de Autodesk aplicable que rige el uso de dicho software, incluido entre otros, el cumplimiento con las normas de exportación aplicable y otras leyes similares applicables. Por su parte, el Cesionario acepta quedar obligado por los términos establecidos en los Acuerdos de licencia y servicios de Autodesk aplicables y cumplir con todos sus requisitos. En caso de que la licencia o licencias sujetas a este formulario de transferencia de licencia estuviesen vinculadas a un contrato de suscripción, a una pertenencia o a otros servicios antes de su transferencia, y estos no se transfirieran junto con las licencias de software correspondientes, ambas partes reconocen y aceptan que dicha suscripción, pertenencia o servicios se considerarán automáticamente finalizados como consecuencia de la transferencia.

**Al firmar este formulario, el Cedente certifica, bajo pena de perjurio, que, en la fecha de firma o con anterioridad a la misma, todas las copias, incluidas las de seguridad, de los productos de software enumerados en este formulario , que de otro modo no se han transferido al Cesionario: 1) se han desinstalado o eliminado de forma permanente en todos los equipos, servidores de archivos, máquinas, dispositivos móviles y medios de almacenamiento o de otro tipo, y 2) se han destruido.**

Las partes acuerdan que, en cualquier momento, incluso tras confirmar cualquier transferencia, Autodesk podrá investigar la exactitud y la veracidad de la información que haya proporcionado cualquiera de las partes con relación a este formulario. Con el fin de validar la precisión, veracidad e integridad de toda la información que suministren las partes en relación con este formulario, dichas partes acuerdan cooperar y participar en los esfuerzos de verificación de Autodesk, así como

proporcionar la información, la documentación o los elementos probatorios adicionales que Autodesk solicite de forma razonable. En el caso de que Autodesk descubriese que cualquier información proporcionada por cualquiera de las partes en relación con este aviso fuese falsa, inexacta o sustancialmente incompleta o engañosa, el Cedente y el Cesionario ambos reconocen y acuerdan que Autodesk tendrá lo derecho a 1) rescindir cualquier confirmación de transferencia que se base en dicha solicitud sin fundamentos; 2) anular las licencias afectadas de acuerdo con los términos y condiciones del Acuerdo de licencia y servicios correspondiente; 3) finalizar cualquier contrato de suscripción, pertenencia y otros servicios relacionados de conformidad con los términos y condiciones que los rijan y 4) ejercer cualquier otro recurso disponible en derecho o equidad para la presentación de tal información falsa, inexacta, o sustancialmente incompleta o engañosa.

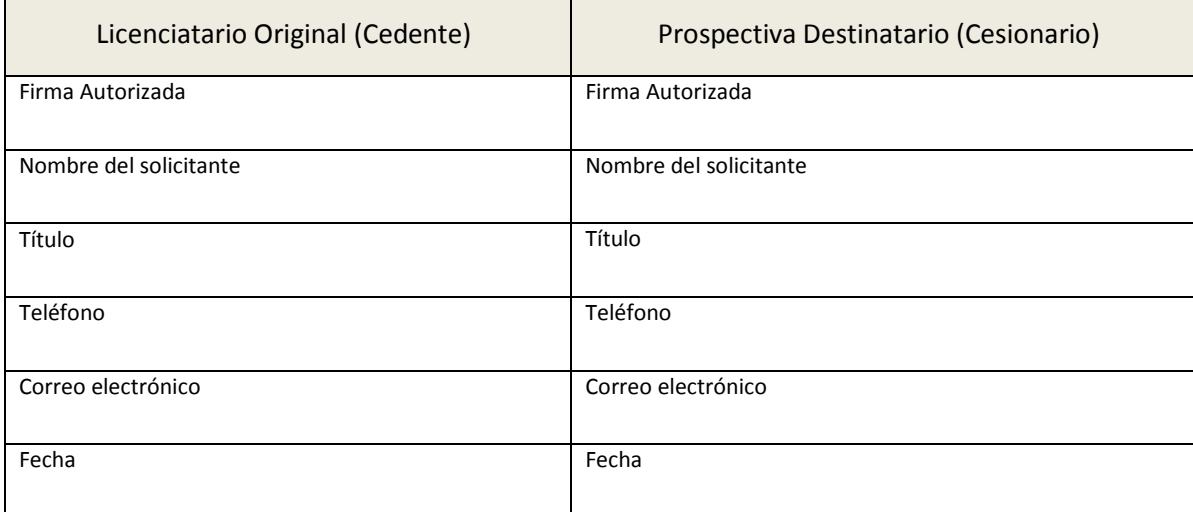

## 6. **Firme su solicitud: Todos los lineas / campos son obligatorios**